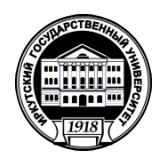

# **МИНИСТЕРСТВО НАУКИ И ВЫСШЕГО ОБРАЗОВАНИЯ РОССИЙСКОЙ ФЕДЕРАЦИИ**

федеральное государственное бюджетное образовательное учреждение высшего образования **«ИРКУТСКИЙ ГОСУДАРСТВЕННЫЙ УНИВЕРСИТЕТ»** ФГБОУ ВО «ИГУ»

## **Кафедра естественнонаучных дисциплин**

УТВЕРЖДАЮ

Декан факультета бизнес-коммуникаций и информатики

В.К. Карнаухова

«19» мая 2021 г

## **Рабочая программа дисциплины (модуля)**

Наименование дисциплины (модуля)

Направление подготовки: **09.03.03 Прикладная информатика**

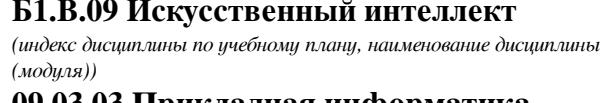

*(код, наименование направления подготовки)*

Направленность (профиль) подготовки: **Прикладная информатика (разработка программного обеспечения)**

Квалификация выпускника: бакалавр

Форма обучения: очная

*(очная, заочная (с использованием электронного обучения и дистанционных образовательных технологий)\*, очно-заочная (с использованием электронного обучения и дистанционных образовательных технологий \*)*

Согласовано с УМК факультета бизнескоммуникаций и информатики:

Рекомендовано кафедрой естественнонаучных дисциплин:

Протокол № 8 от «17» мая 2021 г.

Протокол № 10 от «12» мая 2021 г.

Председатель В.К. Карнаухова и.о. зав. кафедры А.Г. Балахчи

# СОДЕРЖАНИЕ

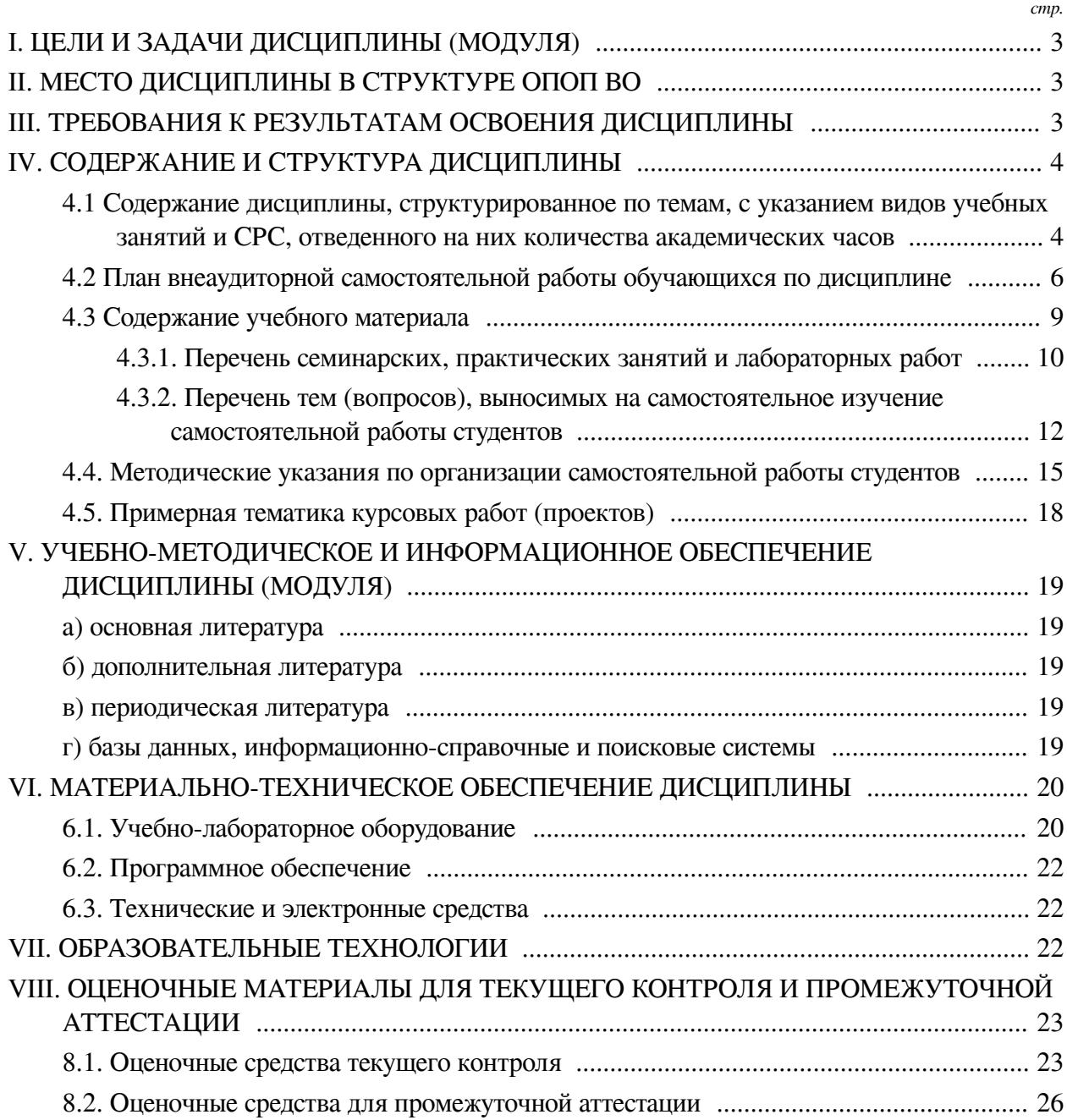

## **I. ЦЕЛИ И ЗАДАЧИ ДИСЦИПЛИНЫ (МОДУЛЯ)**

<span id="page-2-0"></span>**Цели:** Получение теоретических и практических знаний в области проектирования, создания и использования систем искусственного интеллекта для решения прикладных задач обработки естественных языков и компьютерного зрения.

#### **Задачи:**

— формирование у слушателей дисциплины представления о возможностях и особенностях нейронных сетей и систем машинного обучения;

— получение базовых знаний и навыков в разработке, обучении и применении систем машинного обучения в задачах обработки естественных языков и системах компьютерного зрения;

<span id="page-2-1"></span>— получение базовых знаний и навыков по использованию предобученных сетей и обобщенных моделей при решении собственных задач.

## **II. МЕСТО ДИСЦИПЛИНЫ В СТРУКТУРЕ ОПОП ВО**

2.1. Учебная дисциплина (модуль) «Искусственный интеллект» относится к части, формируемой участниками образовательных отношений «Блок 1. Дисциплины (модули)».

Дисциплина предедполагает закрепление знаний, умений и отработку практических навыков в области искусственного интелекта и машинного обучения для решения практически задач в обработке естественного языка и компьютерного зрения.

2.2. Для изучения данной учебной дисциплины (модуля) необходимы знания, умения и навыки, формируемые предшествующими дисциплинами:

— Прикладная математика;

— Объектно-ориентированный анализ и программирование;

— Алгоритмы и структуры данных;

— Компьютерное зрение;

— Математика;

— Теория вероятностей и математическая статистика;

— Программирование;

— Базы данных.

2.3. Перечень последующих учебных дисциплин, для которых необходимы знания, умения и навыки, формируемые данной учебной дисциплиной:

<span id="page-2-2"></span>— Научно-исследовательская работа (получение первичных навыков научноисследовательской работы).

### **III. ТРЕБОВАНИЯ К РЕЗУЛЬТАТАМ ОСВОЕНИЯ ДИСЦИПЛИНЫ**

Процесс освоения дисциплины направлен на формирование компетенций (элементов следующих компетенций) в соответствии с ФГОС ВО и ОП ВО по данному направлению подготовки:

## **Перечень планируемых результатов обучения по дисциплине (модулю), соотнесенных с индикаторами достижения компетенций**

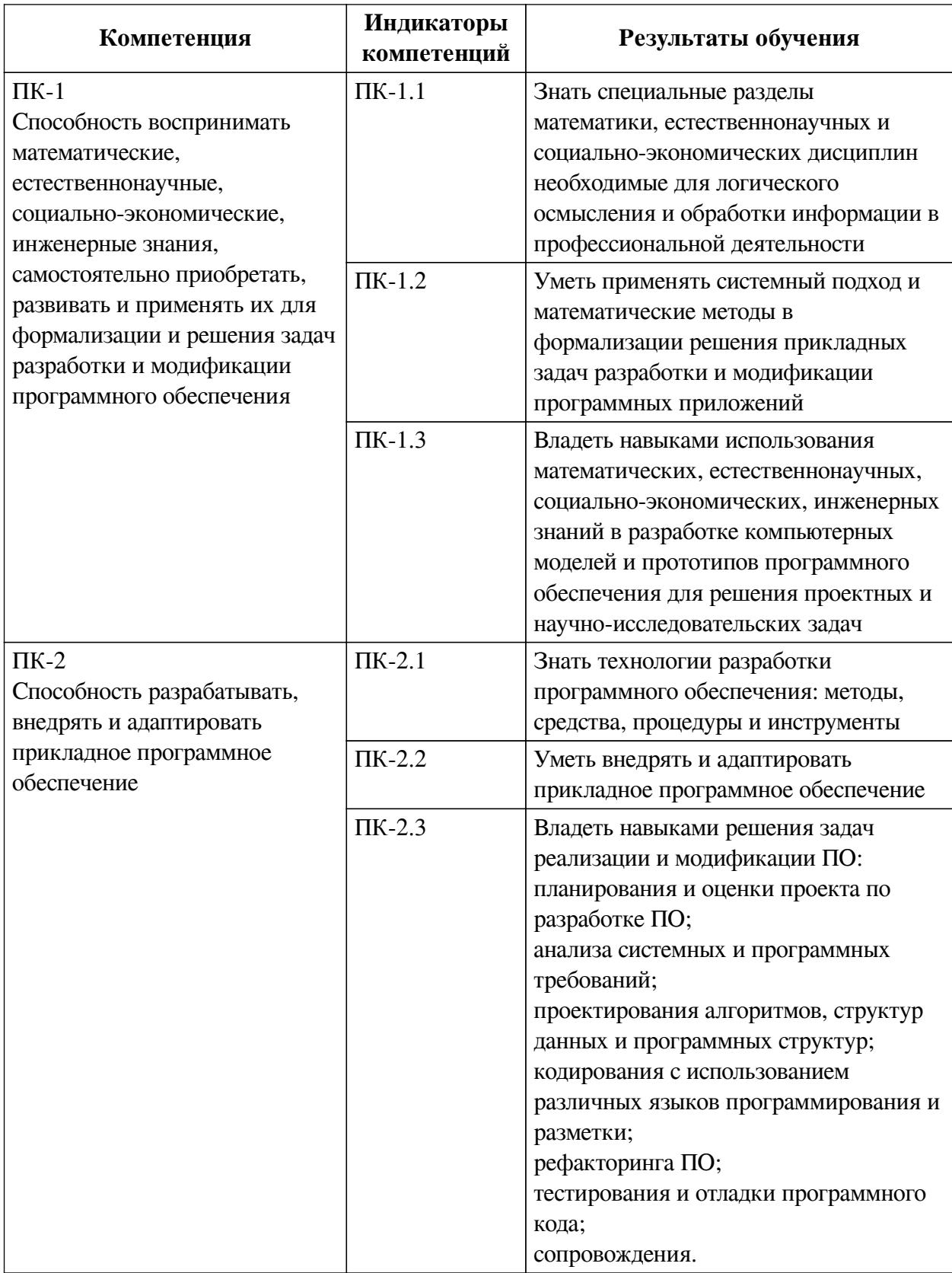

# IV. СОДЕРЖАНИЕ И СТРУКТУРА ДИСЦИПЛИНЫ

<span id="page-3-1"></span><span id="page-3-0"></span>Трудоемкость дисциплины составляет 7 зачетных единиц, 252 часа, в том числе 44 часа на контроль, из них 36 часов на экзамен.

Форма промежуточной аттестации: зачет с оценкой, экзамен.

# 4.1 Содержание дисциплины, структурированное по темам, с указанием видов учебных занятий и СРС, отведенного на них количества академических часов

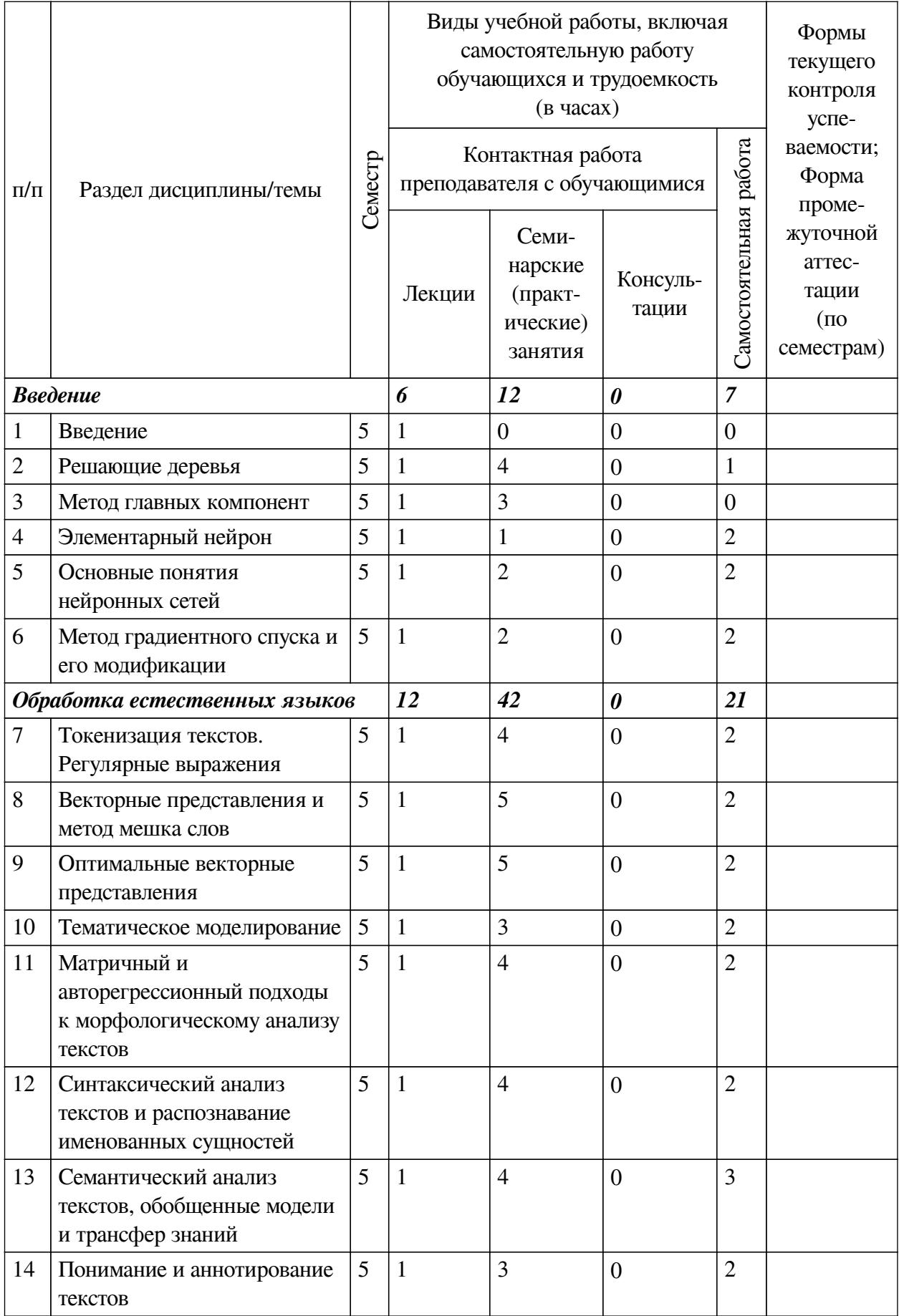

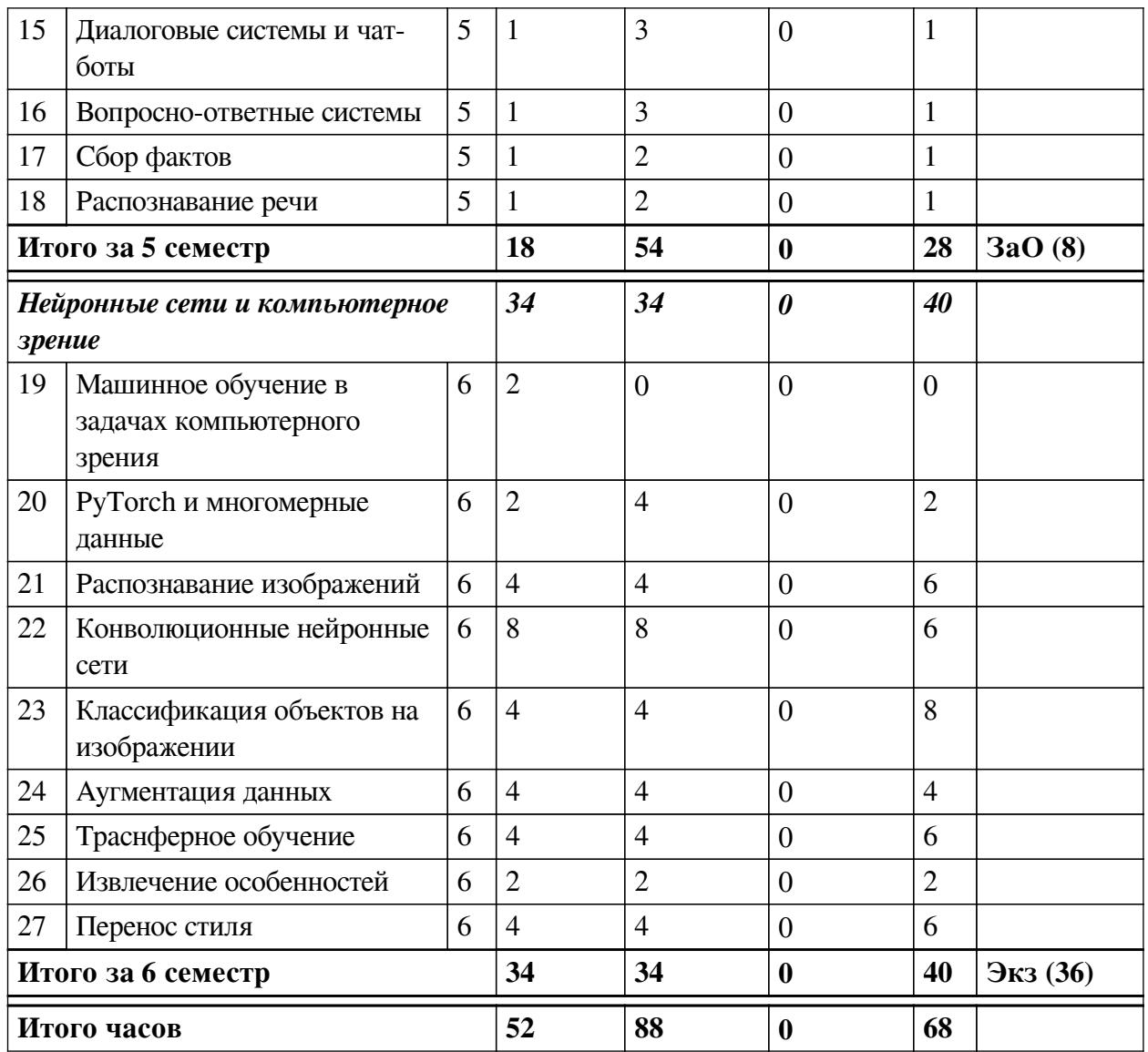

# 4.2 План внеаудиторной самостоятельной работы обучающихся по

# <span id="page-5-0"></span>дисциплине

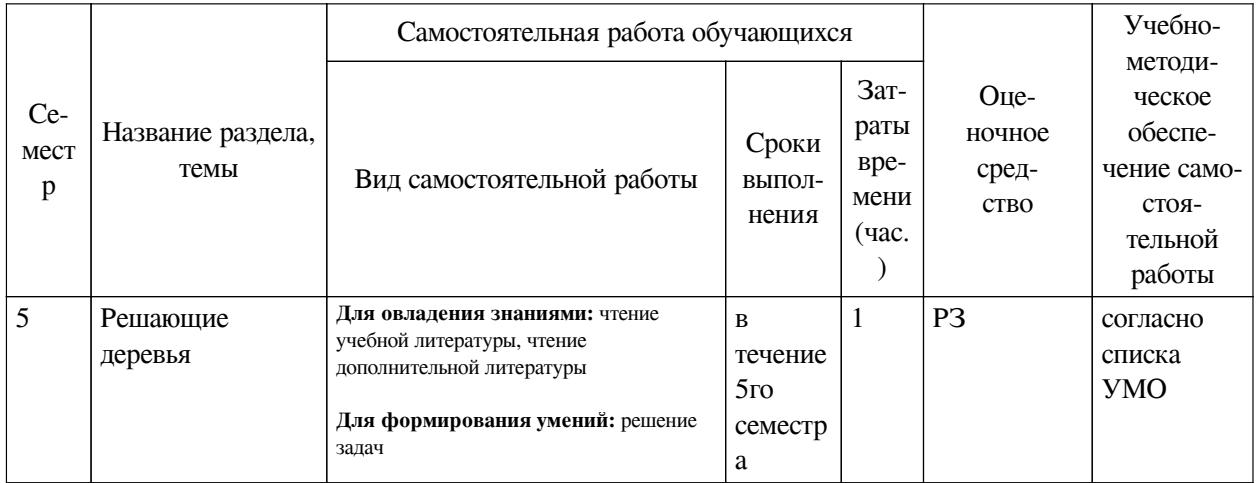

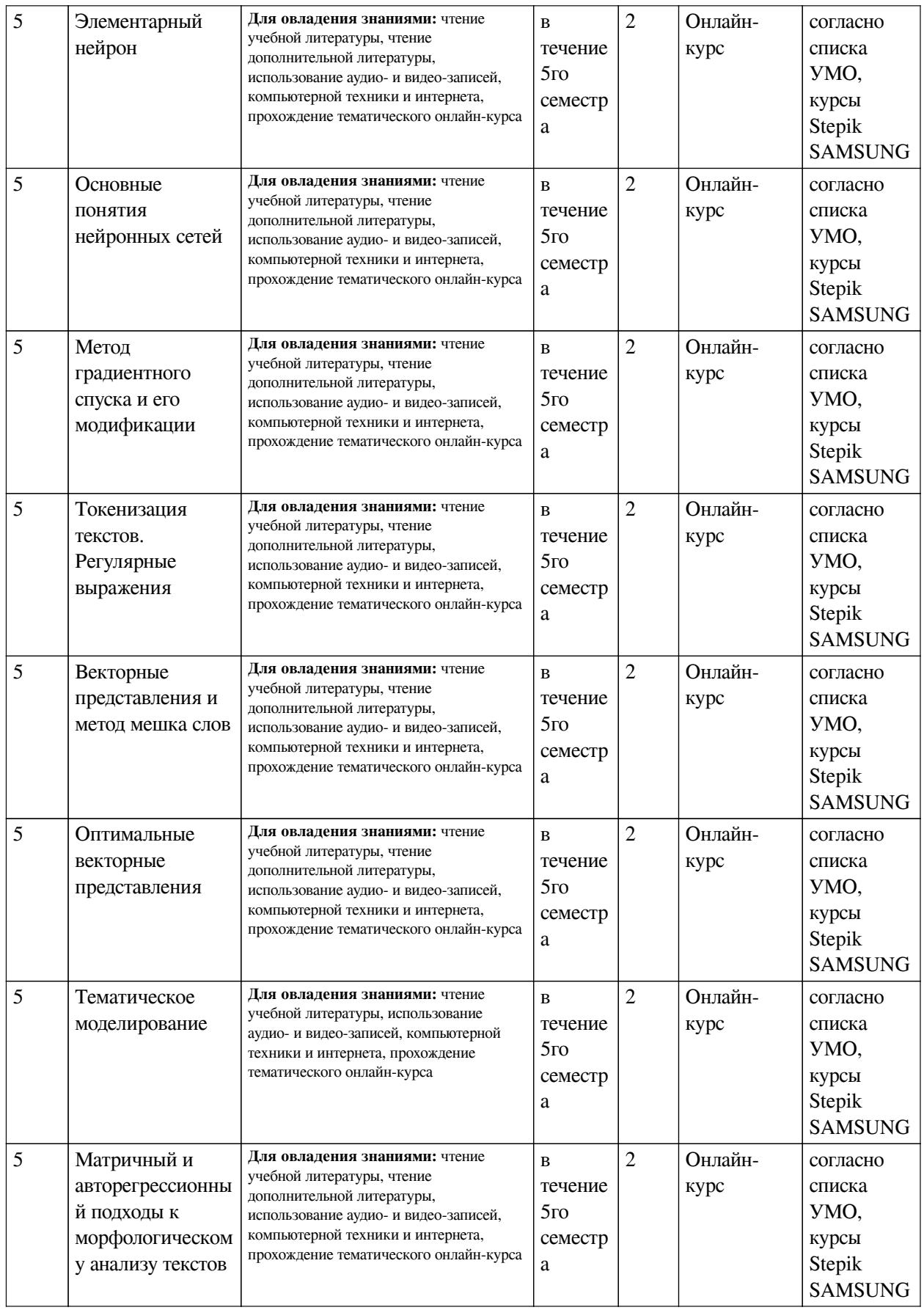

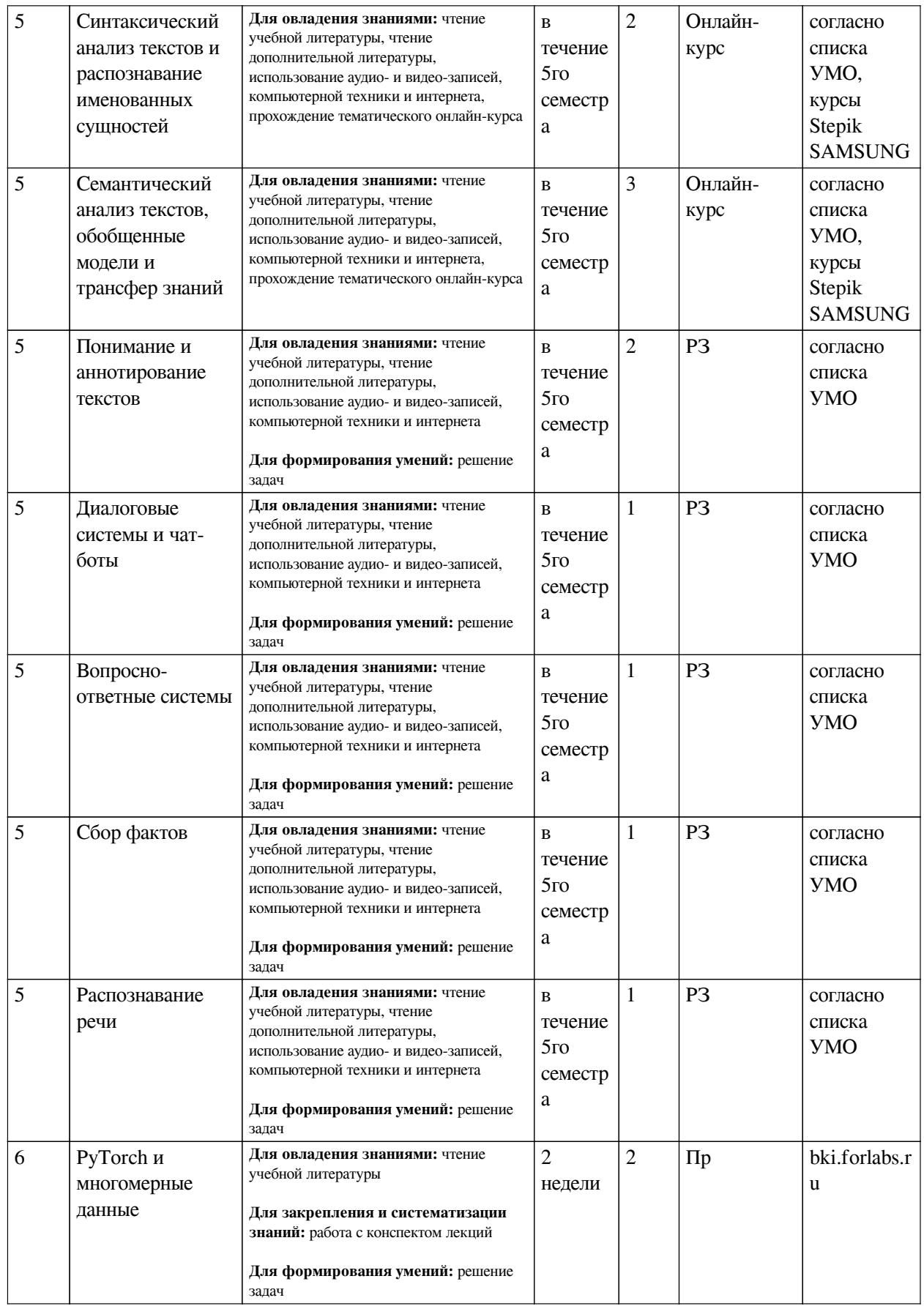

<span id="page-8-0"></span>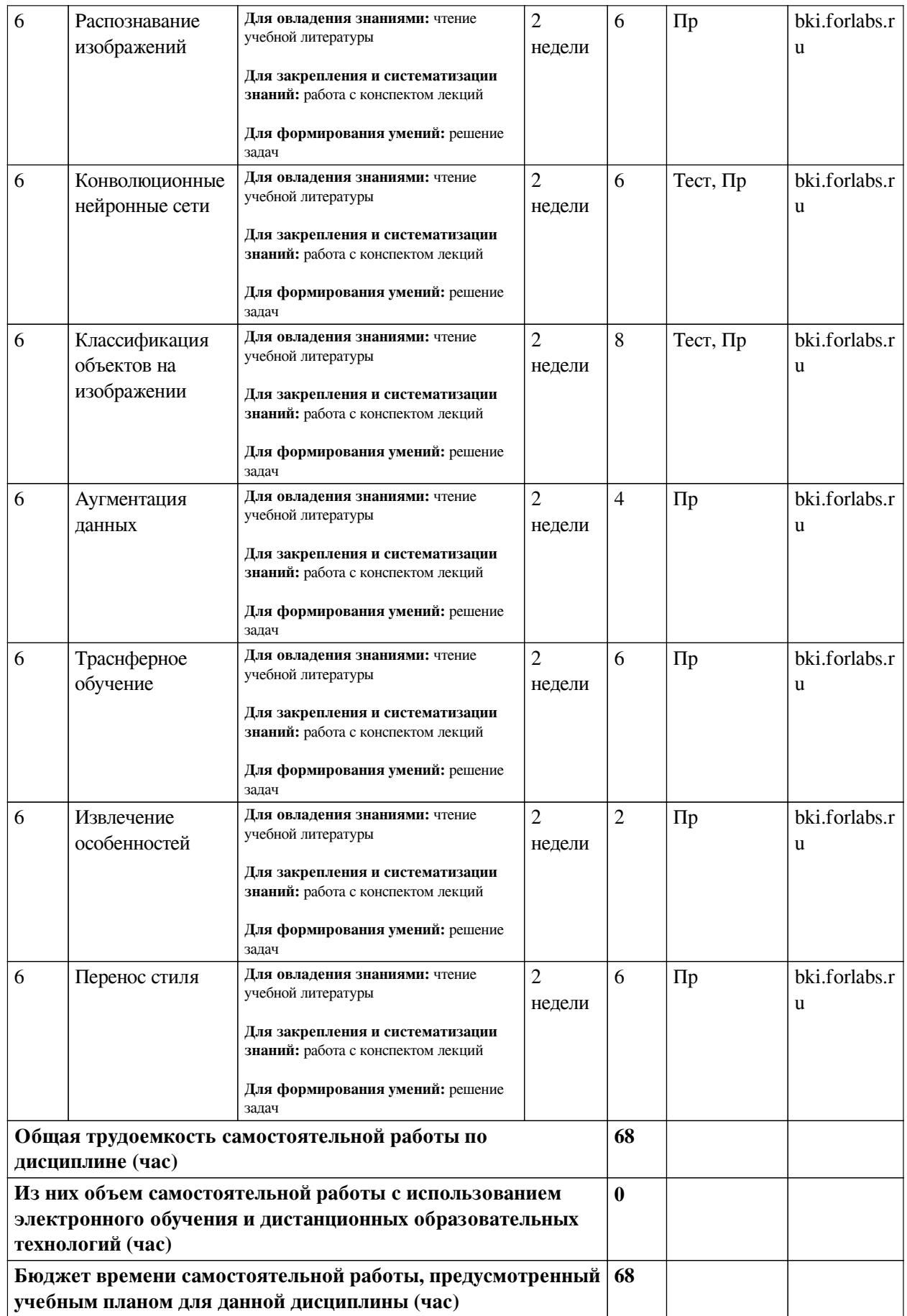

# **4.3 Содержание учебного материала**

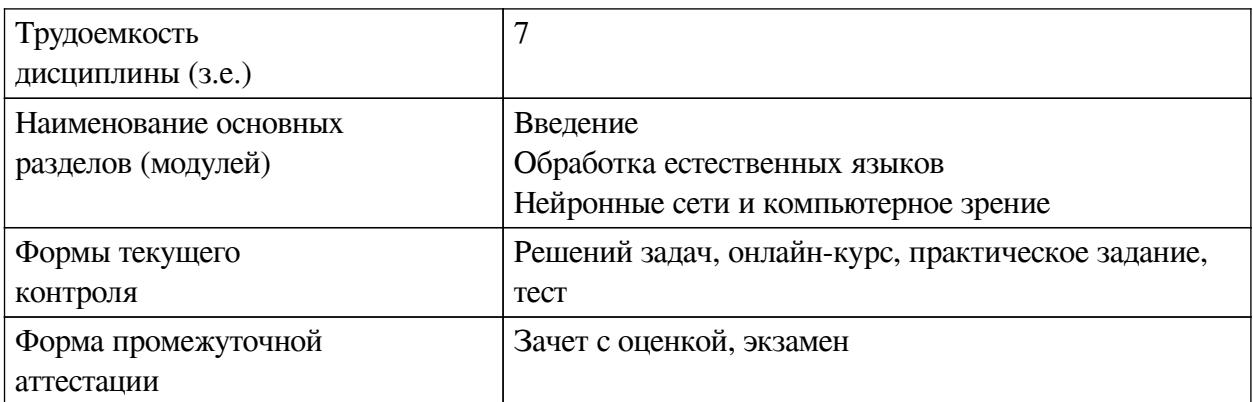

# **4.3.1. Перечень семинарских, практических занятий и лабораторных работ**

<span id="page-9-0"></span>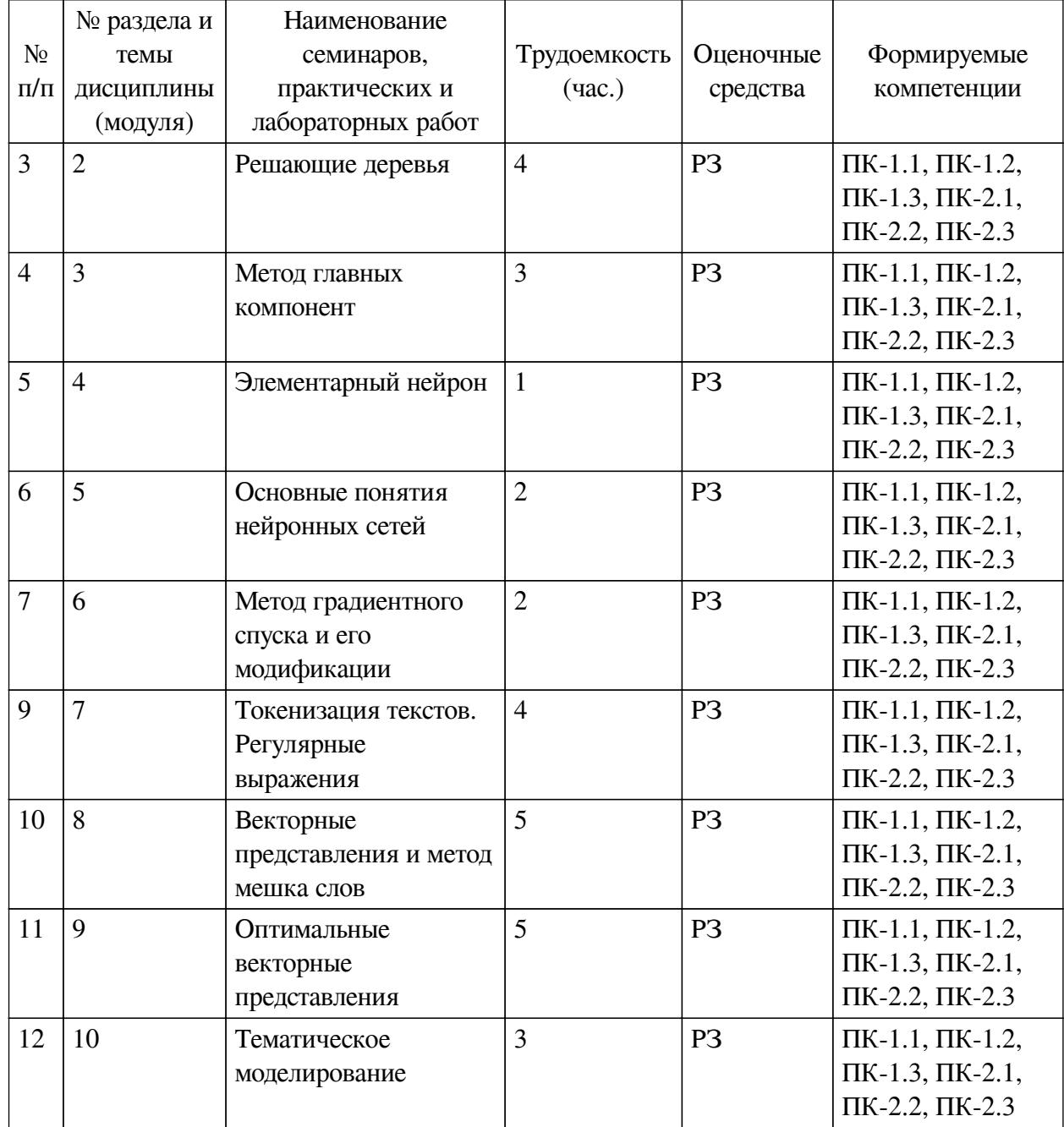

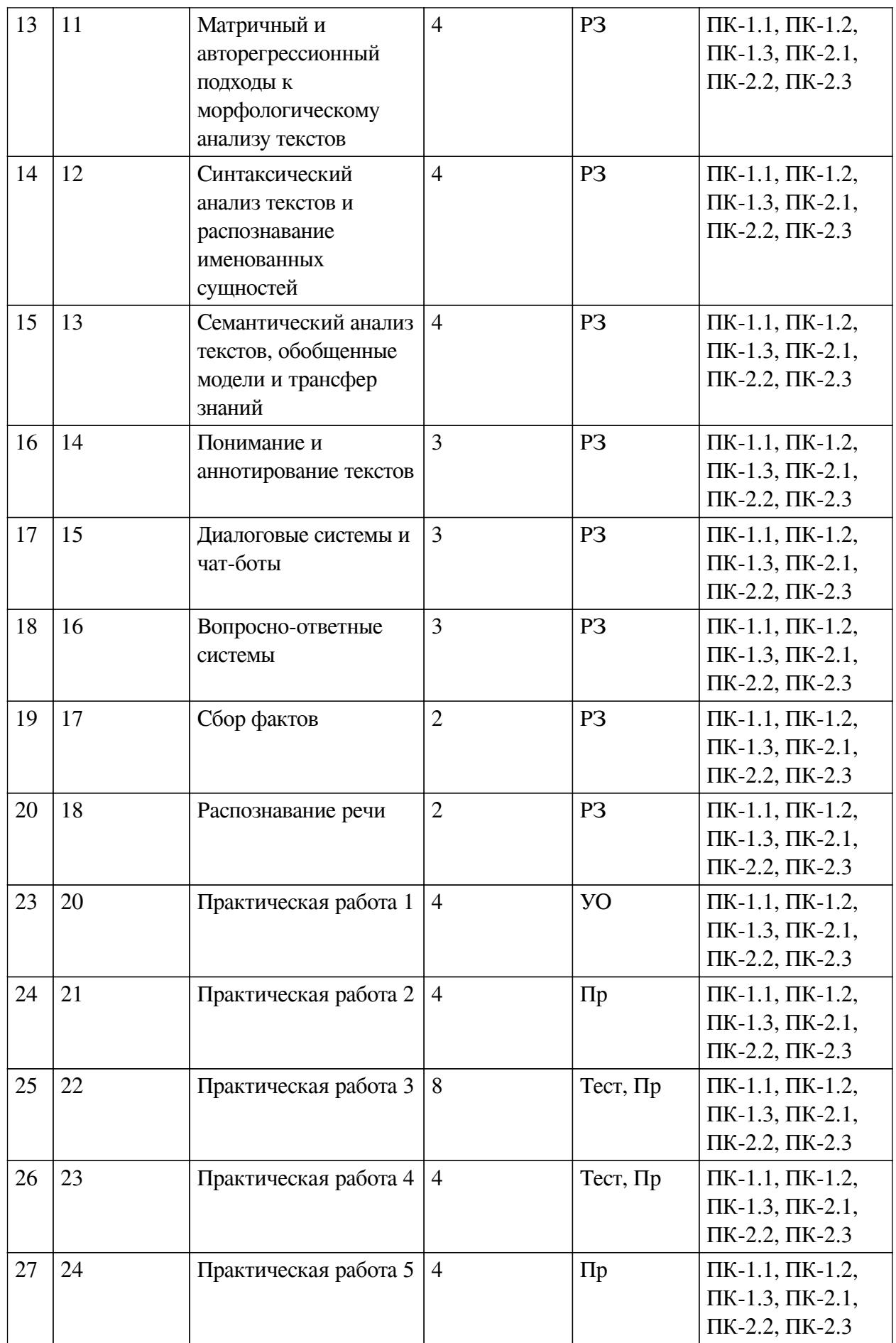

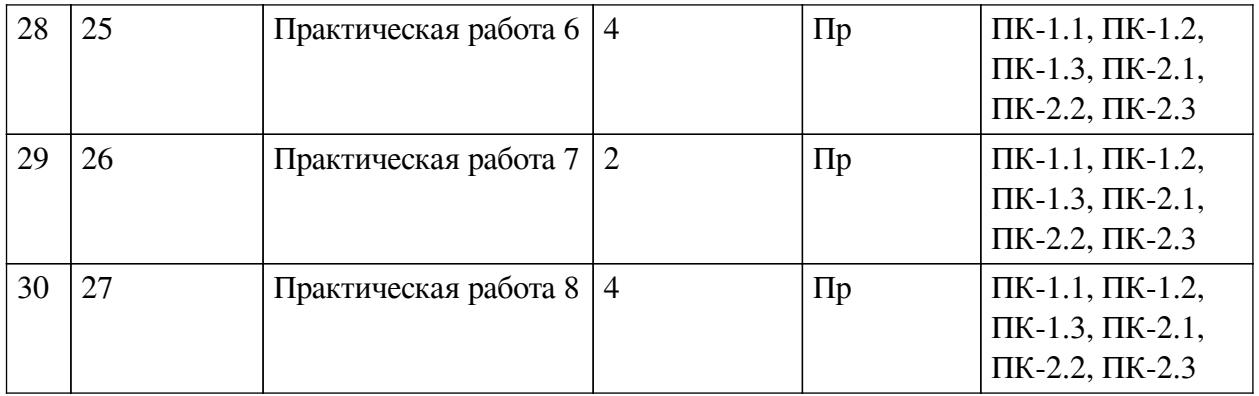

# <span id="page-11-0"></span>**4.3.2. Перечень тем (вопросов), выносимых на самостоятельное изучение самостоятельной работы студентов**

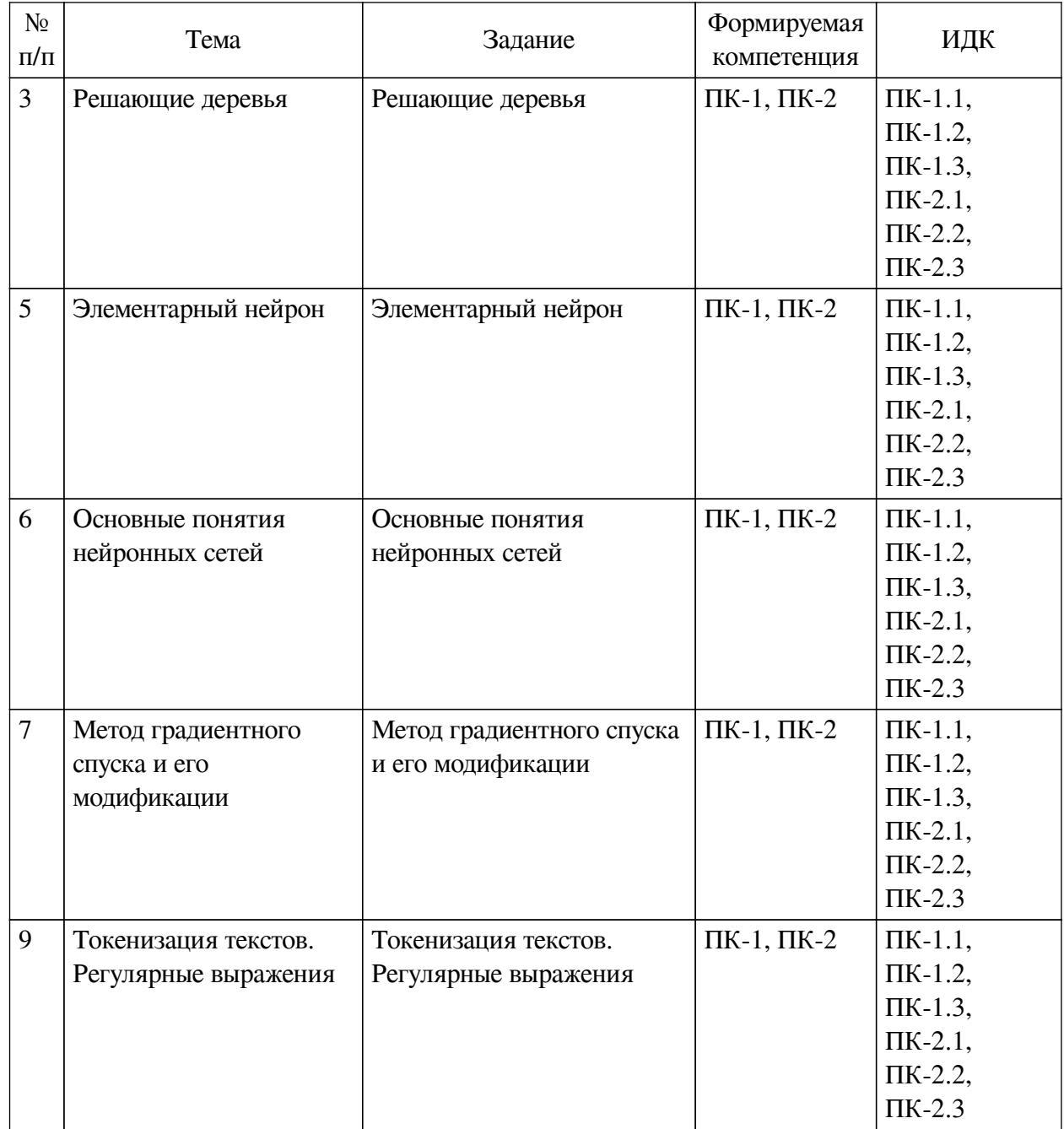

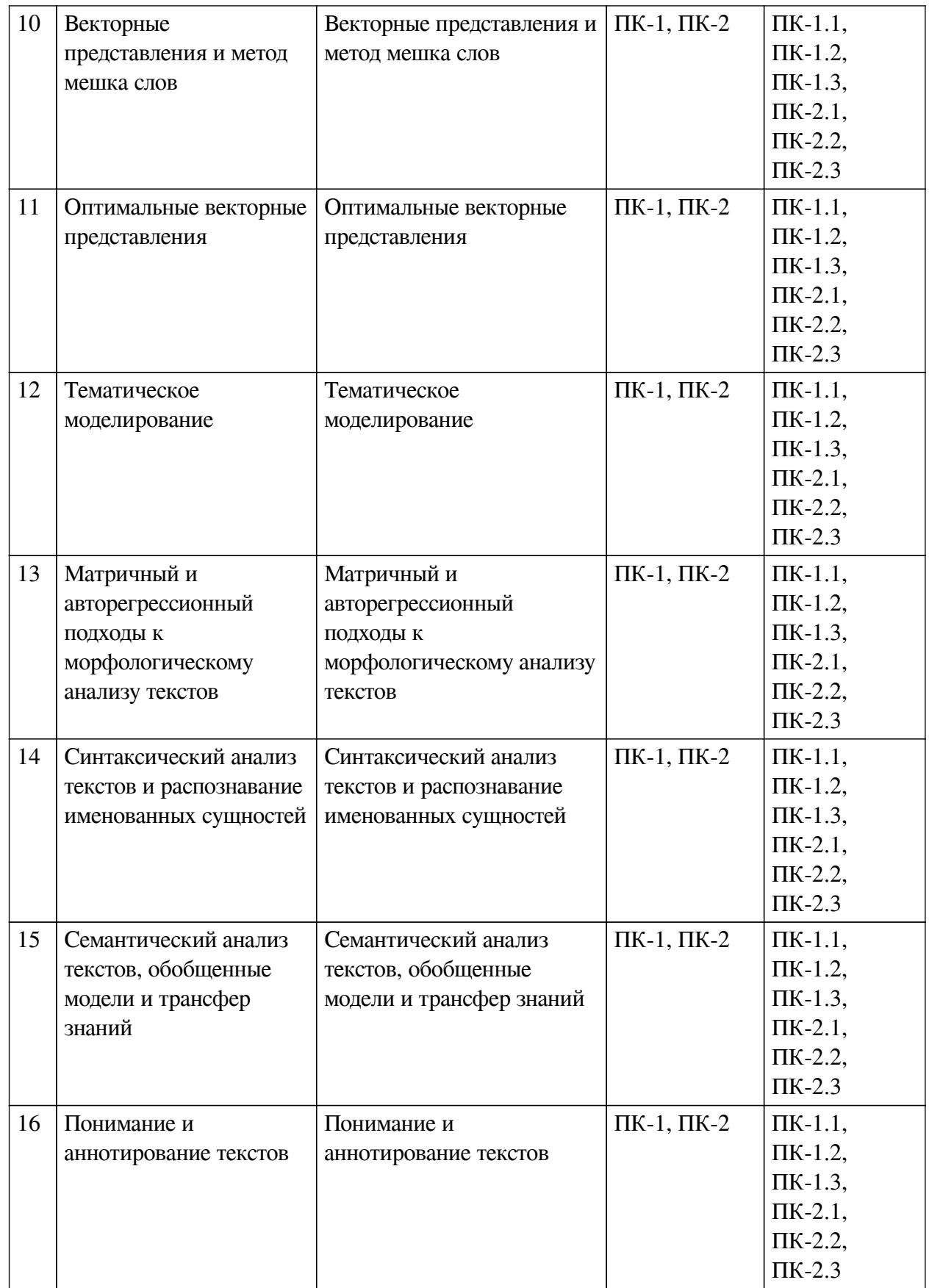

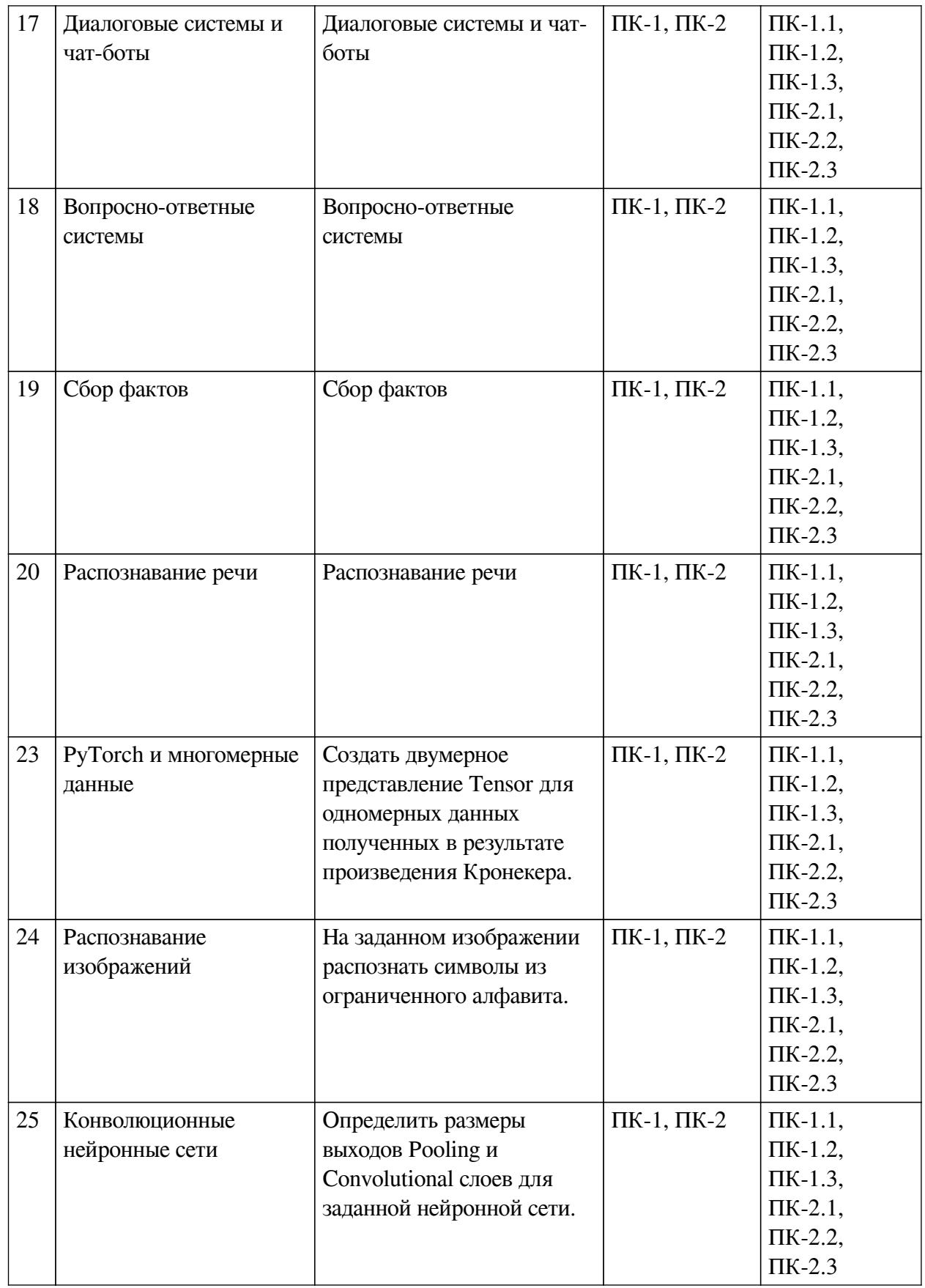

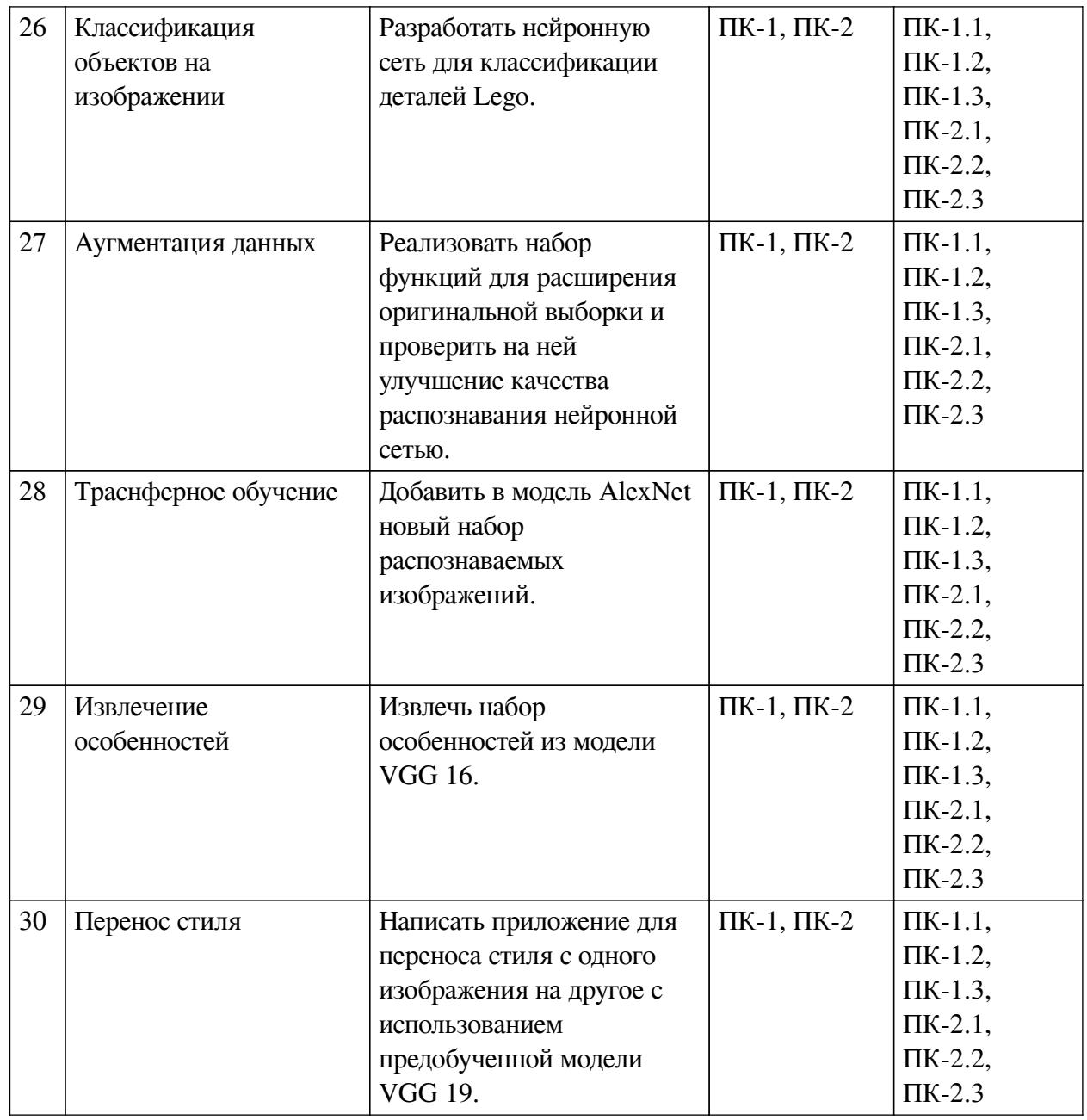

# <span id="page-14-0"></span>4.4. Методические указания по организации самостоятельной работы студентов

Самостоятельная работа студентов всех форм и видов обучения является одним из обязательных видов образовательной деятельности, обеспечивающей реализацию требований Федеральных государственных стандартов высшего профессионального образования. Согласно требованиям нормативных документов самостоятельная работа студентов является обязательным компонентом образовательного процесса, так как она обеспечивает закрепление получаемых на лекционных занятиях знаний путем приобретения навыков осмысления и расширения их содержания, навыков решения актуальных проблем формирования общекультурных и профессиональных компетенций, научно-исследовательской деятельности, подготовки к семинарам, лабораторным работам, сдаче зачетов и экзаменов. Самостоятельная работа студентов представляет собой совокупность аудиторных и внеаудиторных занятий и работ. Самостоятельная работа в рамках образовательного процесса в вузе решает следующие задачи:

- закрепление и расширение знаний, умений, полученных студентами во время

аудиторных и внеаудиторных занятий, превращение их в стереотипы умственной и физической деятельности;

— приобретение дополнительных знаний и навыков по дисциплинам учебного плана;

— формирование и развитие знаний и навыков, связанных с научноисследовательской деятельностью;

— развитие ориентации и установки на качественное освоение образовательной программы;

— развитие навыков самоорганизации;

— формирование самостоятельности мышления, способности к саморазвитию, самосовершенствованию и самореализации;

— выработка навыков эффективной самостоятельной профессиональной теоретической, практической и учебно-исследовательской деятельности.

**Подготовка к лекции.** Качество освоения содержания конкретной дисциплины прямо зависит от того, насколько студент сам, без внешнего принуждения формирует у себя установку на получение на лекциях новых знаний, дополняющих уже имеющиеся по данной дисциплине. Время на подготовку студентов к двухчасовой лекции по нормативам составляет не менее 0,2 часа.

**Подготовка к практическому занятию.** Подготовка к практическому занятию включает следующие элементы самостоятельной деятельности: четкое представление цели и задач его проведения; выделение навыков умственной, аналитической, научной деятельности, которые станут результатом предстоящей работы. Выработка навыков осуществляется с помощью получения новой информации об изучаемых процессах и с помощью знания о том, в какой степени в данное время студент владеет методами исследовательской деятельности, которыми он станет пользоваться на практическом занятии. Подготовка к практическому занятию нередко требует подбора материала, данных и специальных источников, с которыми предстоит учебная работа. Студенты должны дома подготовить к занятию 3–4 примера формулировки темы исследования, представленного в монографиях, научных статьях, отчетах. Затем они самостоятельно осуществляют поиск соответствующих источников, определяют актуальность конкретного исследования процессов и явлений, выделяют основные способы доказательства авторами научных работ ценности того, чем они занимаются. В ходе самого практического занятия студенты сначала представляют найденные ими варианты формулировки актуальности исследования, обсуждают их и обосновывают свое мнение о наилучшем варианте. Время на подготовку к практическому занятию по нормативам составляет не менее 0,2 часа.

**Подготовка к контрольной работе.** Контрольная работа назначается после изучения определенного раздела (разделов) дисциплины и представляет собой совокупность развернутых письменных ответов студентов на вопросы, которые они заранее получают от преподавателя. Самостоятельная подготовка к контрольной работе включает в себя: — изучение конспектов лекций, раскрывающих материал, знание которого проверяется контрольной работой; повторение учебного материала, полученного при подготовке к семинарским, практическим занятиям и во время их проведения; изучение дополнительной литературы, в которой конкретизируется содержание проверяемых знаний; составление в мысленной форме ответов на поставленные в контрольной работе вопросы; формирование психологической установки на успешное выполнение всех заданий. Время на подготовку к контрольной работе по нормативам составляет 2 часа.

**Подготовка к экзамену.** Самостоятельная подготовка к экзамену схожа с подготов-

кой к зачету, особенно если он лифференцированный. Но объем учебного материала, который нужно восстановить в памяти к экзамену, вновь осмыслить и понять, значительно больше, поэтому требуется больше времени и умственных усилий. Важно сформировать нелостное представление о содержании ответа на каждый вопрос, что предполагает знание разных научных трактовок сущности того или иного явления, процесса, умение раскрывать факторы, определяющие их противоречивость, знание имен ученых, изучавших обсуждаемую проблему. Необходимо также привести информацию о материалах эмпирических исследований, что указывает на всестороннюю подготовку студента к экзамену. Время на подготовку к экзамену по нормативам составляет 36 часов для бакалавров.

#### Формы внеаудиторной самостоятельной работы

Разработка проекта (индивидуального, группового) Цель самостоятельной работы: развитие способности прогнозировать, проектировать, моделировать. Проект - «ограниченное во времени целенаправленное изменение отдельной системы с установленными требованиями к качеству результатов, возможными рамками расхода средств и ресурсов и специфической организацией». Выполнение задания: 1) диагностика ситуации (проблематизация, целеполагание, конкретизация цели, форматирование проекта); 2) проектирование (уточнение цели, функций, задач и плана работы; теоретическое моделирование методов и средств решения задач; детальная проработка этапов решения конкретных задач; пошаговое выполнение запланированных проектных действий; систематизация и обобщение полученных результатов, конструирование предполагаемого результата, пошаговое выполнение проектных действий); 3) рефлексия (выяснение соответствия полученного результата замыслу; определение качества полученного продукта; перспективы его развития и использования). Предполагаемые результаты самостоятельной работы: готовность студентов использовать знание современных проблем науки и образования при решении образовательных и профессиональных задач; готовность использовать индивидуальные креативные способности для оригинального решения исследовательских задач; - способность прогнозировать, проектировать, моделировать.

Информационный поиск Цель самостоятельной работы: развитие способности к проектированию и преобразованию учебных действий на основе различных видов информационного поиска. Информационный поиск - поиск неструктурированной документальной информации. Список современных задач информационного поиска: решение вопросов моделирования; классификация документов; фильтрация, классификация документов; проектирование архитектур поисковых систем и пользовательских интерфейсов; извлечение информации (аннотирование и реферирование документов); выбор информационно-поискового языка запроса в поисковых системах. Содержание задания по видам поиска: поиск библиографический — поиск необходимых сведений об источнике и установление его наличия в системе других источников. Ведется путем разыскания библиографической информации и библиографических пособий (информационных изданий); поиск самих информационных источников (документов и изданий), в которых есть или может содержаться нужная информация; - поиск фактических сведений, содержащихся в литературе, книге (например, об исторических фактах и событиях, о биографических данных из жизни и деятельности писателя, ученого и т. п.). Выполнение задания:

1) определение области знаний;

- 2) выбор типа и источников данных;
- 3) сбор материалов, необходимых для наполнения информационной модели;

4) отбор наиболее полезной информации;

5) выбор метода обработки информации (классификация, кластеризация, регрессионн-

ый анализ и т.д.);

6) выбор алгоритма поиска закономерностей;

7) поиск закономерностей, формальных правил и структурных связей в собранной информации;

8) творческая интерпретация полученных результатов.

Планируемые результаты самостоятельной работы: — способность студентов решать стандартные задачи профессиональной деятельности на основе информационной и библиографической культуры с применением информационно-коммуникационных технологий и с учетом основных требований информационной безопасности; готовность использовать знание современных проблем науки и образования при решении образовательных и профессиональных задач.

**Разработка мультимедийной презентации** Цели самостоятельной работы (варианты): — освоение (закрепление, обобщение, систематизация) учебного материала; — обеспечение контроля качества знаний; — формирование специальных компетенций, обеспечивающих возможность работы с информационными технологиями; — становление общекультурных компетенций. Мультимедийная презентация — представление содержания учебного материала, учебной задачи с использованием мультимедийных технологий.

Выполнение задания:

1. Этап проектирования: — определение целей использования презентации; — сбор необходимого материала (тексты, рисунки, схемы и др.); — формирование структуры и логики подачи материала; — создание папки, в которую помещен собранный материал.

2. Этап конструирования: — выбор программы MS PowerPoint в меню компьютера; определение дизайна слайдов; — наполнение слайдов собранной текстовой и наглядной информацией; — включение эффектов анимации и музыкального сопровождения (при необходимости); — установка режима показа слайдов (титульный слайд, включающий наименование кафедры, где выполнена работа, название презентации, город и год; содержательный список слайдов презентации, сгруппированных по темам сообщения; заключительный слайд содержит выводы, пожелания, список литературы и пр.).

3. Этап моделирования — проверка и коррекция подготовленного материала, определение продолжительности его демонстрации.

Планируемые результаты самостоятельной работы: — повышение информационной культуры студентов и обеспечение их готовности к интеграции в современное информационное пространство; — способность решать стандартные задачи профессиональной деятельности на основе информационной и библиографической культуры с применением информационно-коммуникационных технологий и с учетом основных требований информационной безопасности; — способность к критическому восприятию, обобщению, анализу профессиональной информации, постановке цели и выбору путей ее достижения; — способность применять современные методики и технологии организации и реализации образовательного процесса на различных образовательных ступенях в различных образовательных учреждениях; — готовность использовать индивидуальные креативные способности для оригинального решения исследовательских задач.

<span id="page-17-0"></span>В ФБГОУ ВО «ИГУ» организация самостоятельной работы студентов регламентируется Положением о самостоятельной работе студентов, принятым Ученым советом ИГУ 22 июня 2012 г.

### 4.5. Примерная тематика курсовых работ (проектов)

— Выявление и интерпретация диалектных слов в российских корпусах звучайшей речи;

- Иммитация естественной речи рассказчика по заданному тексту;

- Выявление и интерпретация диалектных слов в российских корпусах звучайщей речи;

- Создание метода выявления помех и пропусков в обработанных данных радаров SuperDARN и их корректировки методами машинного обучения.

# <span id="page-18-0"></span>V. УЧЕБНО-МЕТОДИЧЕСКОЕ И ИНФОРМАЦИОННОЕ ОБЕСПЕЧЕНИЕ ДИСЦИПЛИНЫ (МОДУЛЯ)

### а) основная литература

<span id="page-18-1"></span>1. Бернгардт, Введение в Большие Данные и методы машинного обучения (конспект лекций). Часть 1. http://doi.org/10.5281/zenodo.5225523

2. Полупанов, Д. В. Программирование в Python 3: учебное пособие / Д. В. Полупанов, С. Р. Абдюшева, А. М. Ефимов. — Уфа: БашГУ, 2020. — 164 с. — ISBN 978-5-7477-5230-6. - Текст: электронный // Лань: электронно-библиотечная система. -URL: https://e.lanbook.com/book/179915 (дата обращения: 19.10.2021). — Режим доступа: для авториз. пользователей.

3. Кэлер, А. Изучаем OpenCV 3. Разработка программ компьютерного зрения на C++ с применением библиотеки OpenCV / A. Кэлер, Г. Брэдски; перевод с английского А. А. Слинкина. — Москва: ДМК Пресс, 2017. — 826 с. — ISBN 978-5-97060-471-7. — Текст: электронный // Лань : электронно-библиотечная система. - URL: https://e.lanbook.com/book/108126 (дата обращения: 19.10.2021). — Режим доступа: для авториз. пользователей.

#### б) дополнительная литература

<span id="page-18-2"></span>1. О. Жерон, Прикладное машинное обучение с помощью Scikit-Learn и TensorFlow// OReilly, 2018

2. Бенгфорт, Билбро, Охеда, Прикладной анализ текстовых данных на Python// OReilly, 2019

3. Я. Гудфеллоу, И. Бенджио, А. Курвилль, Глубокое обучение, Изд-во ДМК, Москва, 652c, 2018

4. D.Jurafsky & J.H.Martin, Speech and Language Processing// Stanford University, 2020 draft

<span id="page-18-4"></span><span id="page-18-3"></span>5. M.Mohri, A.Rostamizadeh, A.Talwalkar, Foundations of Machine Learning// MIT Press, 2018

#### в) периодическая литература

**Her** 

#### г) базы данных, информационно-справочные и поисковые системы

1. https://stepik.org/course/54098/promo

2. https://stepik.org/course/50352/promo

3. http://www.machinelearning.ru/

4. https://habrahabr.ru/company/ods/blog/322626/

 $5.$ 

http://www.machinelearning.ru/wiki/index.php?title=Машинное обучение (курс лекций, К.В. Воронцов)

В соответствии с п. 4.3.4. ФГОС ВО, обучающимся в течение всего периода обучения обеспечен неограниченный доступ (удаленный доступ) к электронно-библиотечным системам:

— ЭБС «Издательство Лань». ООО «Издательство Лань». Контракт № 92 от 12.11.2018 г. Акт от 14.11 2018 г.

— ЭБС ЭЧЗ «Библиотех». Государственный контракт № 019 от 22.02.2011 г. ООО «Библиотех». Лицензионное соглашение № 31 от 22.02.2011 г. Адрес доступа: https://isu.bibliotech.ru/ Срок действия: с 22.11.2011 г. бессрочный.

— ЭБС «Национальный цифровой ресурс «Руконт». ЦКБ «Бибком». Контракт № 91 от 12.11.2018 г. Акт от 14.11.2018 г..

— ЭБС «Айбукс.ру/ibooks.ru». ООО «Айбукс». Контракт № 90 от 12.11.2018 г. Акт № 54 от 14.11.2018 г.

<span id="page-19-0"></span>— Электронно-библиотечная система «ЭБС Юрайт». ООО «Электронное издательство Юрайт». Контракт № 70 от 04.10.2018 г.

# **VI. МАТЕРИАЛЬНО-ТЕХНИЧЕСКОЕ ОБЕСПЕЧЕНИЕ ДИСЦИПЛИНЫ**

## **6.1. Учебно-лабораторное оборудование**

<span id="page-19-1"></span>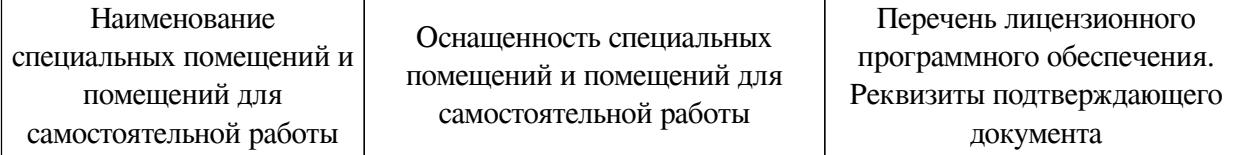

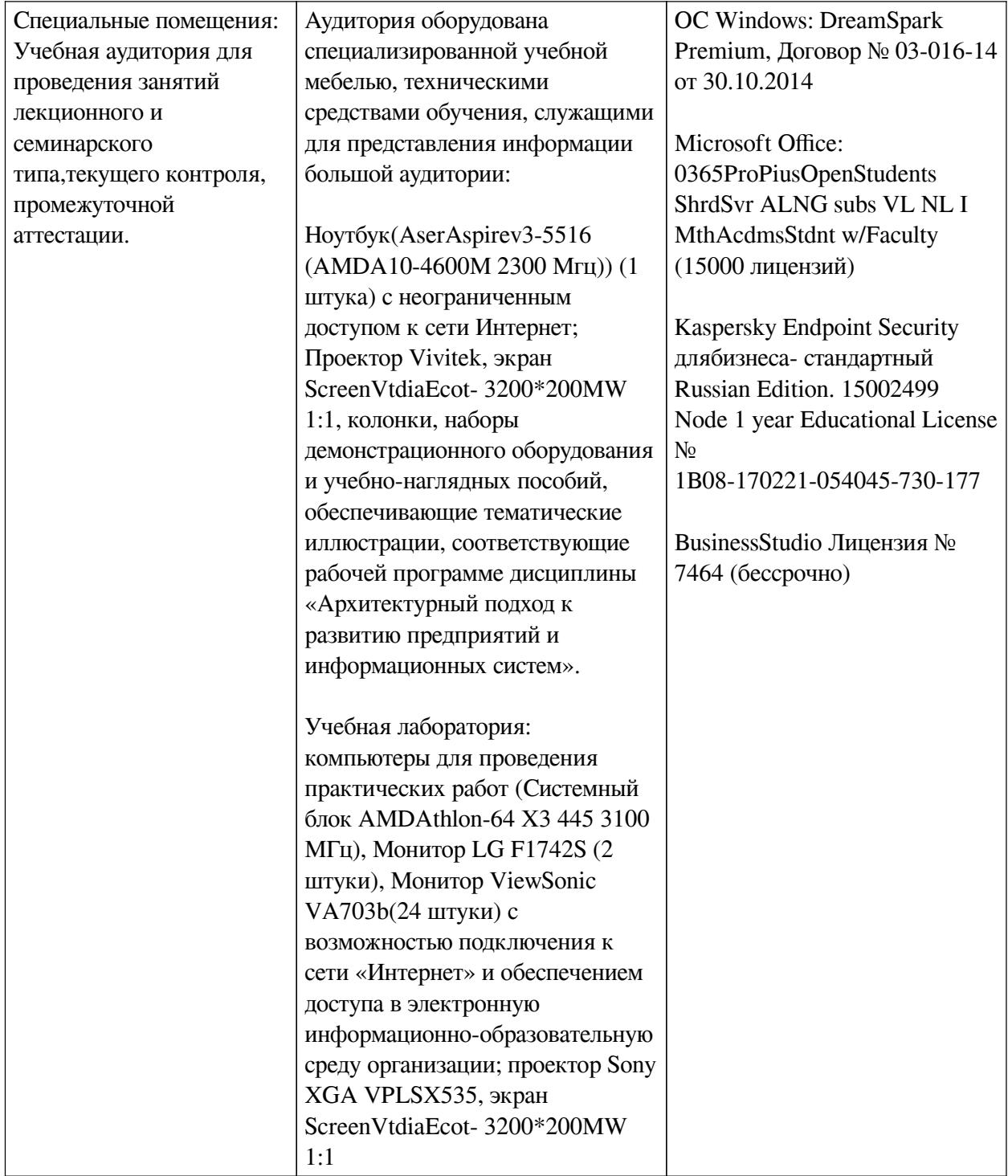

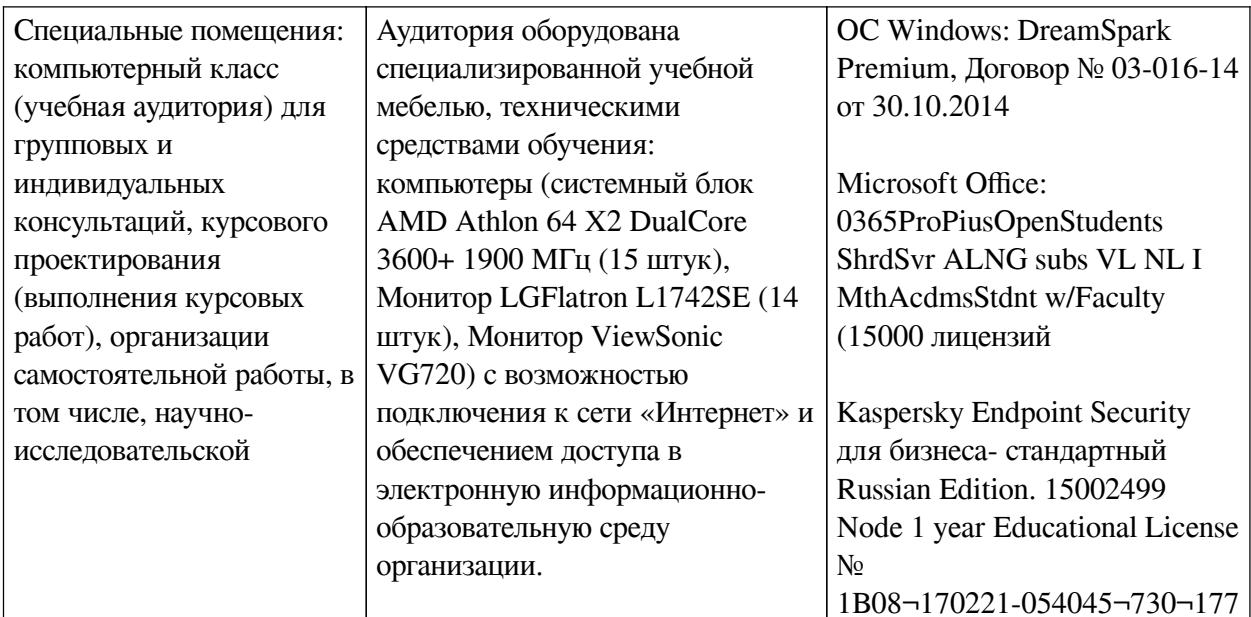

## 6.2. Программное обеспечение

<span id="page-21-0"></span>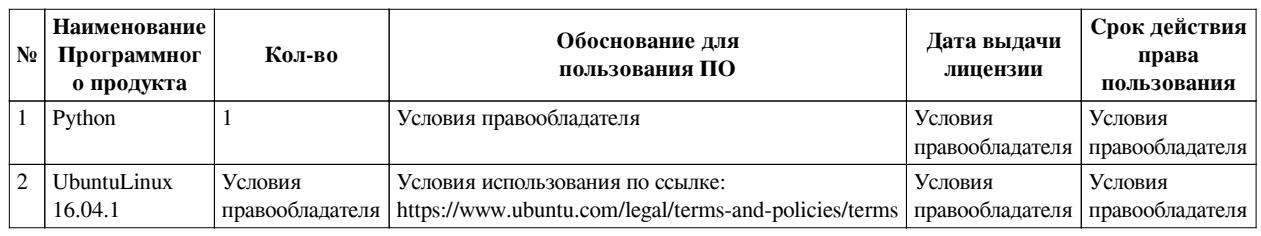

### 6.3. Технические и электронные средства

<span id="page-21-1"></span>Методической системой преподавания предусмотрено использование технических и электронных средств обучения и контроля знаний студентов: мультимедийные презентации, фрагменты фильмов.

## **VII. ОБРАЗОВАТЕЛЬНЫЕ ТЕХНОЛОГИИ**

<span id="page-21-2"></span>При реализации программы данной дисциплины используются различные образовательные технологии.

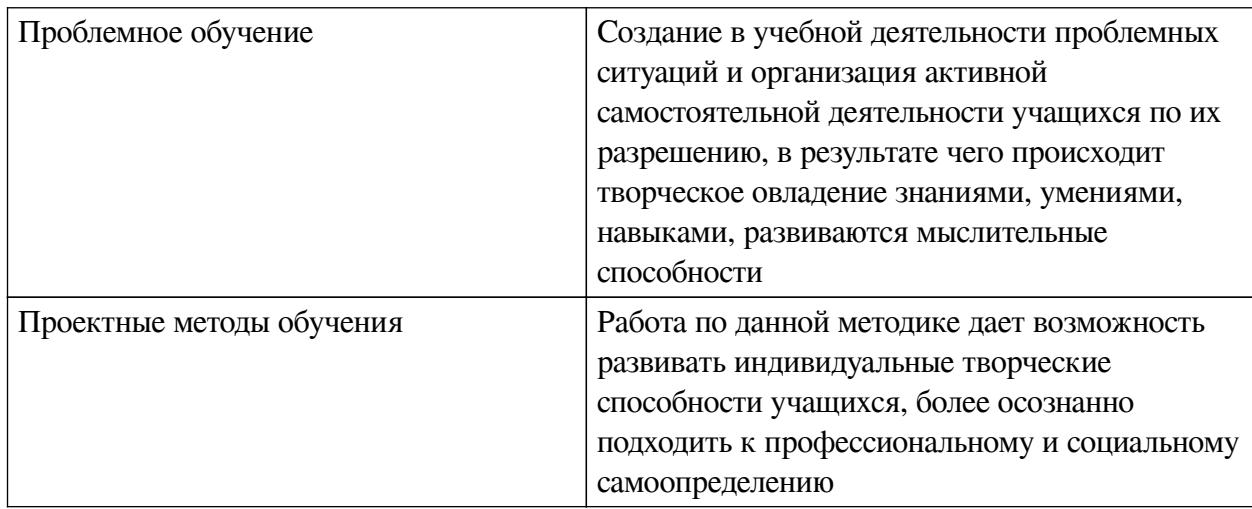

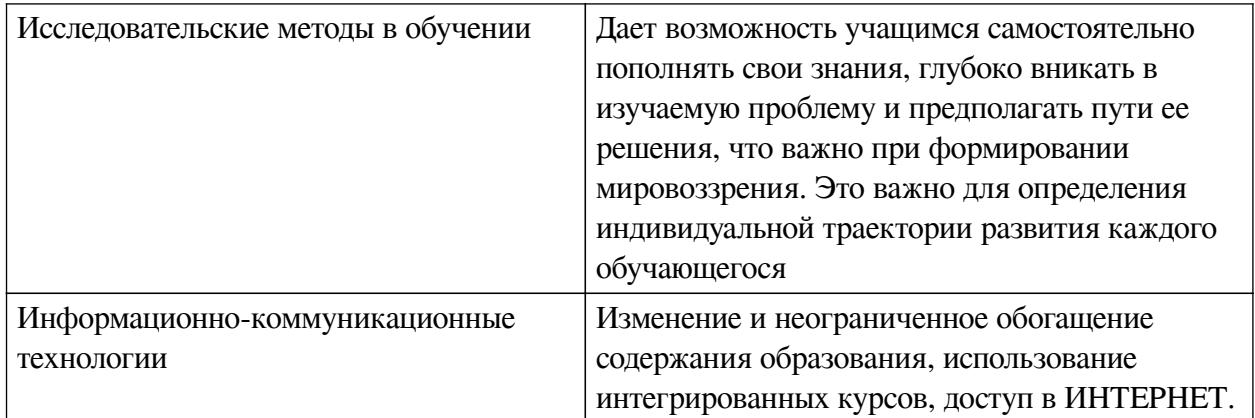

# **Наименование тем занятий с использованием активных форм обучения:**

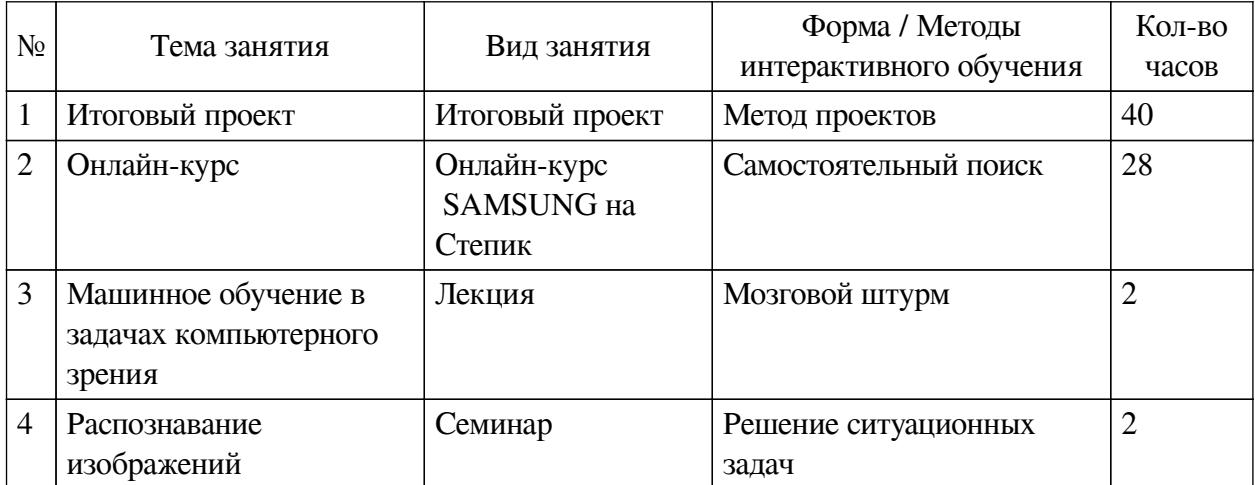

# <span id="page-22-0"></span>**VIII. ОЦЕНОЧНЫЕ МАТЕРИАЛЫ ДЛЯ ТЕКУЩЕГО КОНТРОЛЯ И ПРОМЕЖУТОЧНОЙ АТТЕСТАЦИИ**

# **8.1. Оценочные средства текущего контроля**

<span id="page-22-1"></span>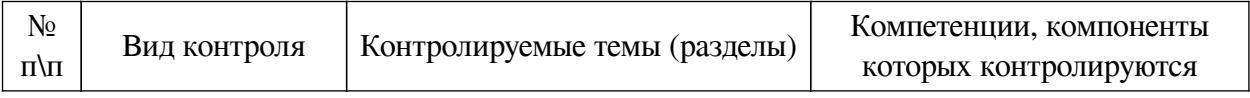

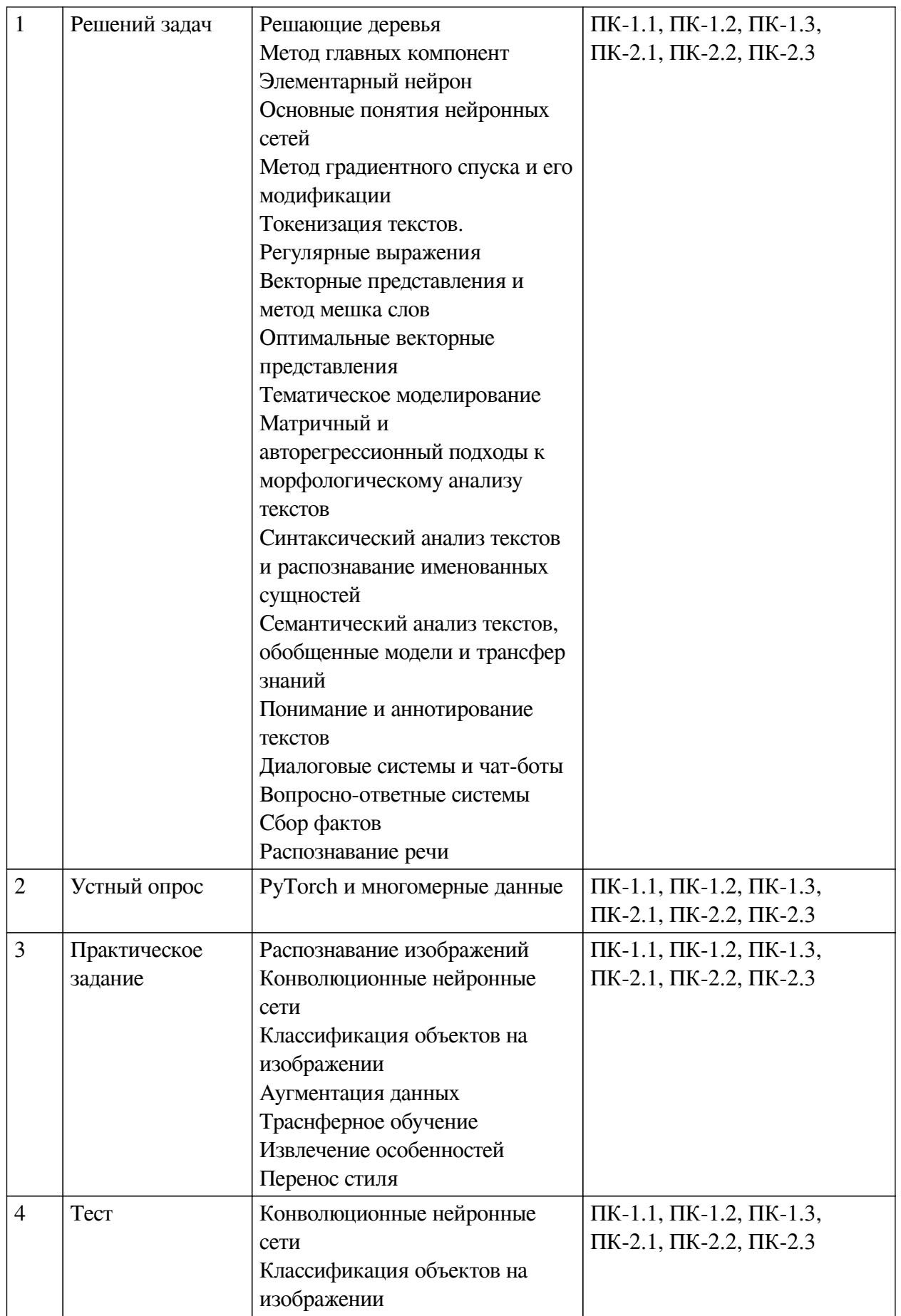

Примеры оценочных средств для текущего контроля

На основе предложенного датасета текстов построить и обучить нейронную сеть, спо-

собную решить одну из задач, предложенную преподавателем:

- определение тематики текста
- классификация текста по автору, стилю, коннотации

## Пример тестовых вопросов:

#### $1.$ Какое свойство отвечает за представление Tensor?

- view  $\mathbf{a}$ .
- $\mathbf{b}$ . shape
- $\mathbf{c}$ . dtype
- $\mathsf{d}$ grad

#### $2.$ Какая формула используется для расчета выходного размера конволюционного слоя?

- $(W K + 2P)/S + 1$  $\mathbf{a}$ .
- $\mathbf{b}$ .  $(2W-2K)/(2P + S + 1)$
- $(W + K 2P)/S 1$  $\mathbf{c}$ .
- $(W K + 2P)/2 + S$  $\mathbf{d}$

#### $3.$ Трансферное обучение это

- $\mathbf{a}$ . перенос накопленных данных из одной модели в другую
- перемещение последних слоев обученной модели в новую модель  $\mathbf{b}$ .
- обучение за счёт применения решений множества сходных задач  $\mathbf{c}$ .

#### $\overline{4}$ . Трансферное обучение это

- a. перенос накопленных данных из одной модели в другую
- перемещение последних слоев обученной модели в новую модель  $\mathbf{b}$ .
- $\mathbf{c}$ . обучение за счёт применения решений множества сходных задач

#### $\overline{\mathbf{5}}$ Как называется сущность которая присваивает метки классов объектам

## по их описанию?

- $\mathbf{a}$ . Классификатор
- $<sub>b</sub>$ .</sub> Верификатор
- Программатор  $\mathbf{c}$ .
- $\mathbf{d}$ . Экстрактор

#### 6. Какая сушность описывает множество объектов имеюших обшие свойст-

 $\mathbf{B}a$ ?

- Класс  $\mathbf{a}$
- $\mathbf{b}$ . Маска
- Структурирующий элемент  $\mathbf{c}$ .

 $7.$ На вход нейронной сети подается изображение размером 300 на 300(RGB), если первый скрытый слой имеет 100 нейронов и не используется конволюционная нейронная сеть, какое количество параметров имеет скрытый слой?

- $\mathbf{a}$ . 9 000 001
- 9 000 100  $\mathbf{b}$ .
- 27 000 001  $\mathbf{C}$ .
- <span id="page-25-0"></span> $d$ . 27 000 100

# 8.2. Оценочные средства для промежуточной аттестации Перечень примеров оценочных средств.

#### Вопросы:

- Решающие деревья
- Метод главных компонент
- Элементарный нейрон
- Основные понятия нейронных сетей
- Метод градиентного спуска и его модификации
- Токенизация текстов. Регулярные выражения
- Векторные представления и метод мешка слов
- Оптимальные векторные представления
- Тематическое моделирование
- Матричный и авторегрессионный подходы к морфологическому анализу текстов
- Синтаксический анализ текстов и распознавание именованных сущностей
- Семантический анализ текстов, обобщенные модели и трансфер знаний
- Понимание и аннотирование текстов
- Диалоговые системы и чат-боты
- Вопросно-ответные системы
- Сбор фактов
- Распознавание речи
- Что такое свертка?
- Для чего используется pooling слой?
- Для чего используется convolutional слой?
- Как называется процесс дообучения готовой нейронной сети?
- Какие входные данные необходимы для переноса стиля с одного изображения на

другое?

- Для чего применяется трансформация изображний?
- Каким образом можно оценить работоспособность классифицирующей модели?

### Примеры заданий:

На основе предложенного датасета текстов построить и обучить нейронную сеть, способную решить одну из задач, предложенную преподавателем:

- определение тематики текста
- классификация текста по автору, стилю, коннотации
- классифицикая объектов на заданном изображении
- поиск определенного объекта в наборе изображений
- слежение за объектом

#### **Разработчики:**

доцент О.И. Бернгардт *(подпись) (занимаемая должность) (инициалы, фамилия)* старший преподаватель А.В. Киселев

*(подпись) (занимаемая должность) (инициалы, фамилия)*

Программа составлена в соответствии с требованиями ФГОС ВО и учетом рекомендаций ПООП по направлению подготовки 09.03.03 «Прикладная информатика».

Программа рассмотрена на заседании кафедры естественнонаучных дисциплин Протокол № 10 от «12» мая 2021 г.

и.о. зав. кафедры А.Г. Балахчи

*Настоящая программа, не может быть воспроизведена ни в какой форме без предварительного письменного разрешения кафедры-разработчика программы.*